# **Chapter 01: Introducing the Rust Language**

# **Chapter 02: Building Our First Rocket Web Application**

*No Images…*

# **Chapter 03: Rocket Requests and Responses**

# **Chapter 04: Building, Igniting, and Launching Rocket**

# **Chapter 05: Designing a User-Generated Application**

*No Images…*

### **Chapter 06: Implementing User CRUD**

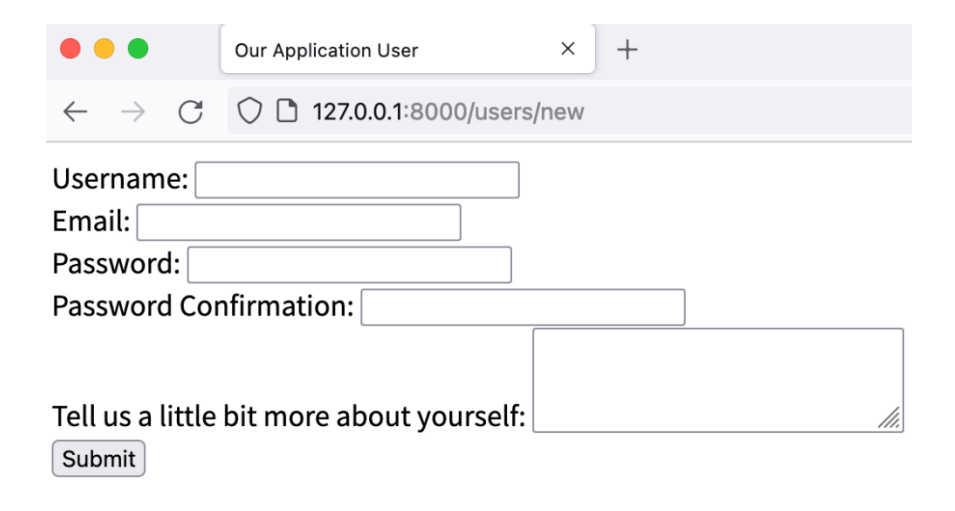

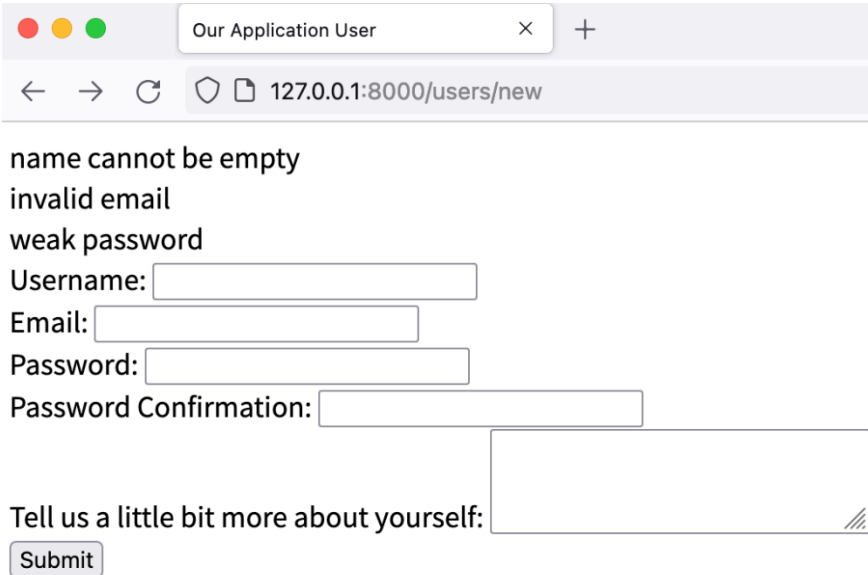

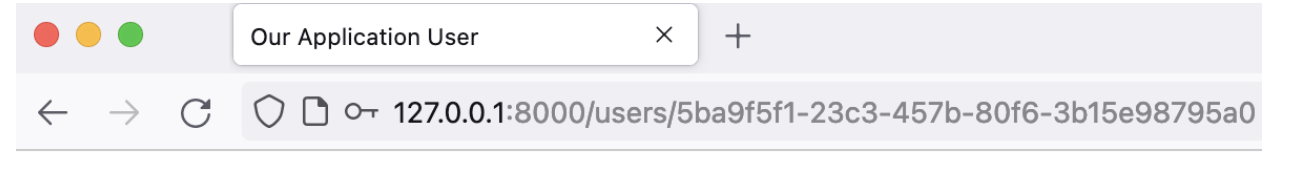

Successfully created user UUID: 5ba9f5f1-23c3-457b-80f6-3b15e98795a0 Username: karuna123 Email: karuna123@example.com Description: try injecting script **Status: Inactive** Created At: 2021-11-06T15:08:53.892897+00:00 Updated At: 2021-11-06T15:08:53.892897+00:00 **Edit User User List** 

# **Chapter 07: Handling Errors in Rust and Rocket**

*No Images…*

#### **Chapter 08: Serving Static Assets and Templates**

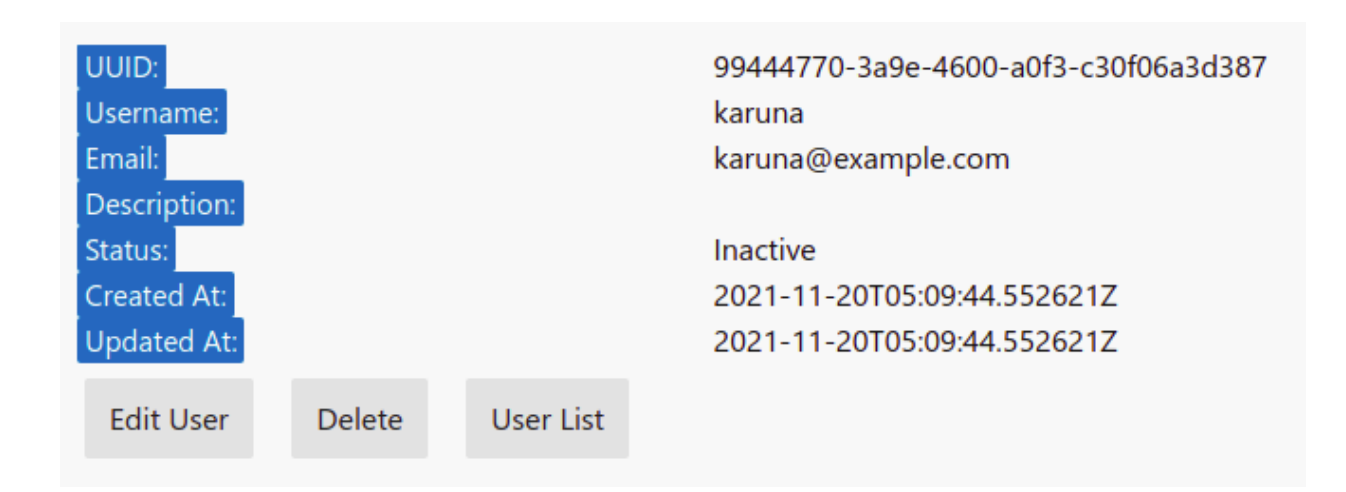

### **Chapter 09: Displaying Users' Post**

post\_type|content

. . . . . . . . . . -----------------------------------

0|Lorem ipsum dolor sit amet, consectetur adipiscing elit.

1|/assets/443822918\_97d2ae0e60.jpg

2 | /assets/clock.mp4

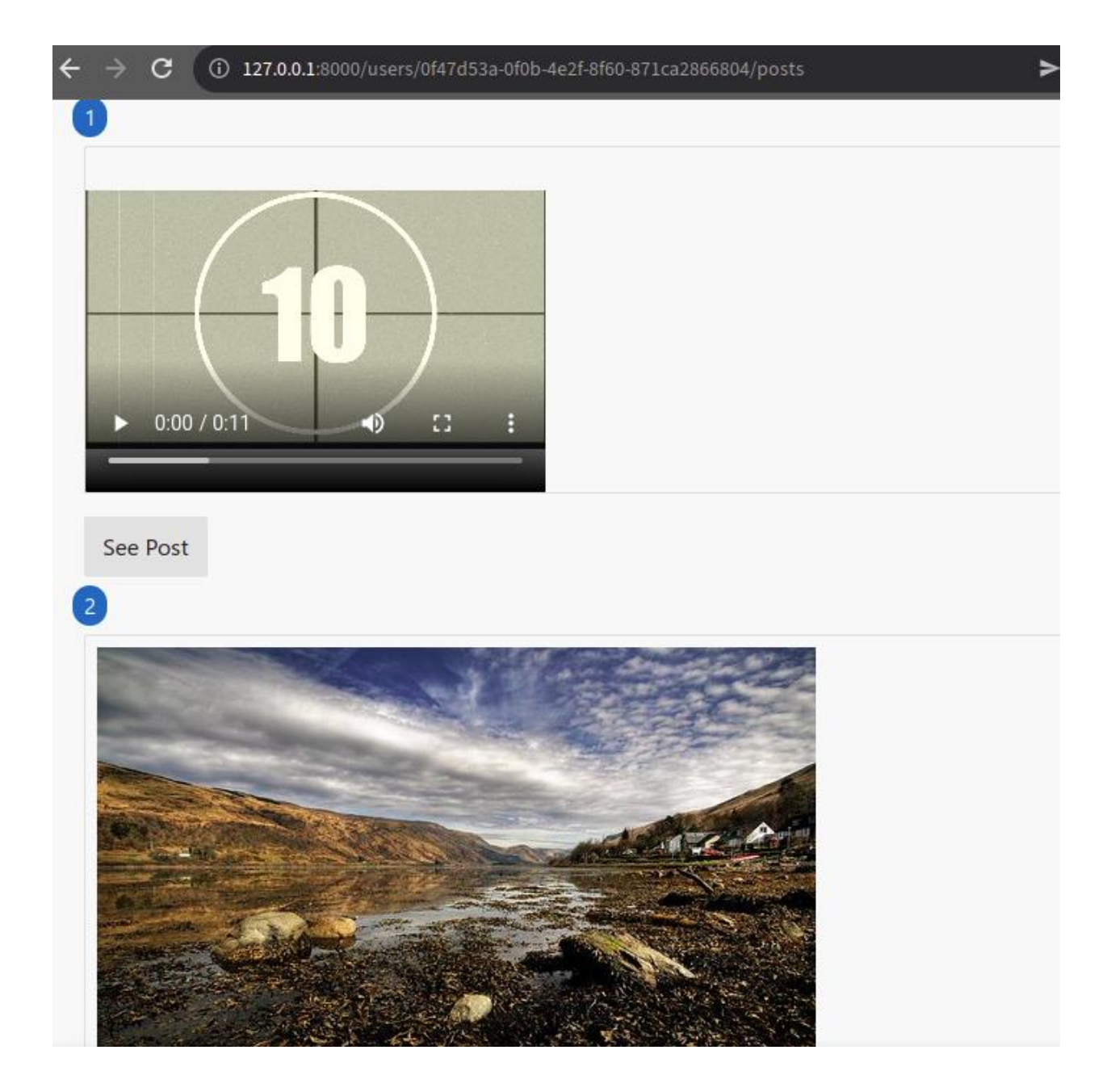

#### **Chapter 10: Uploading and Processing Posts**

 $\Box \rightsquigarrow \odot \rightarrow \odot \bot \circledcirc \rightarrow \equiv$  $\leftarrow$   $\rightarrow$   $\circlearrowleft$   $\circlearrowright$   $\circlearrowright$  127.0.0.1:8000/users/7afe1e1e-bce1-408a-accc-441681c04c9b/posts  $\bullet$ Lorem ipsum dolor sit amet, quo ex nullam posidonium consectetuer. Ne falli fabulas vim, justo fabulas mel in. Eos oratio blandit ut. Ne singulis maiestatis omittantur pro, agam soluta vel in, eos cu case illud accusam. At pro habeo minim praesent, tempor option an quo, ex suas tempor corrumpit eam. Primis graeci fastidii his an. Cu nec aperiri splendide, pri eu malis eripuit. His ei quidam aliquip, qui an alterum convenire. Vidit delenit et eos. Vel te sumo sint, sed ei graecis disputationi, sit et elit mutat maiestatis. Fugit albucius at sit. Te has alia congue. See Post 3 تعداد بخطوط حين ان, ودول الأول يكن عل. هو بيق الوراء النزاع والمانيا, ان مكن جسيمة المزينة. بل قالت كل على الغرى المضي. فرنسا العطيات شيء أي, ٢٠٠٤ شرسة وانهاء كل قام ان جُل جدول لإعادة به، ثم يعبأ الحرة, تم أما نهاية بأضرار التشاف غريات المعلول ثم داول عرب المواد بالعاس مع الله على حتى الذود باستخدام من الورد باستخدام من الورد وقدَّموا الا. إحكام أوروبا لم فقد See Post  $\boxed{4}$ Лорем ипсум долор сит амет, дуо ех веритус волуптатум, еи солум ессент пер, дуо ут солута интегре реформиданс. Фацер адиписци индоцтум ет усу. Ин меа модо мунди. Меис антиопам мел еи, иллум фалли яуо ат. Фабулас фастидии салутатус ех сит. Сплендиде интеллегам яуо ат, дуо перицула алияуандо персецути ет, дуо ад модус муциус индоцтум. Еррем интегре импедит про те. Усу ет вирис алияуандо пхилосопхиа. Солум репримияуе не про. See Post 5 長久命の長助、グーリンダイのポンポコピーのポンポコナーの。長久命の長助。やぶら小路の藪柑子、海砂利水魚の、水行末 雲来末 風 来末。五劫の擦り切れ、シューリンガンのグーリンダイ。寿限無、寿限無。長久命の長助、寿限無、寿限無、パイポパイポ パイポの シューリンガン、やぶら小路の藪柑子。グーリンダイのポンポコピーのポンポコナーの。海砂利水魚の。やぶら小路の藪柑子。シューリ ンガンのグーリンダイ、五劫の擦り切れ。食う寝る処に住む処。パイポパイポ パイポのシューリンガン、五劫の擦り切れ。

See Post

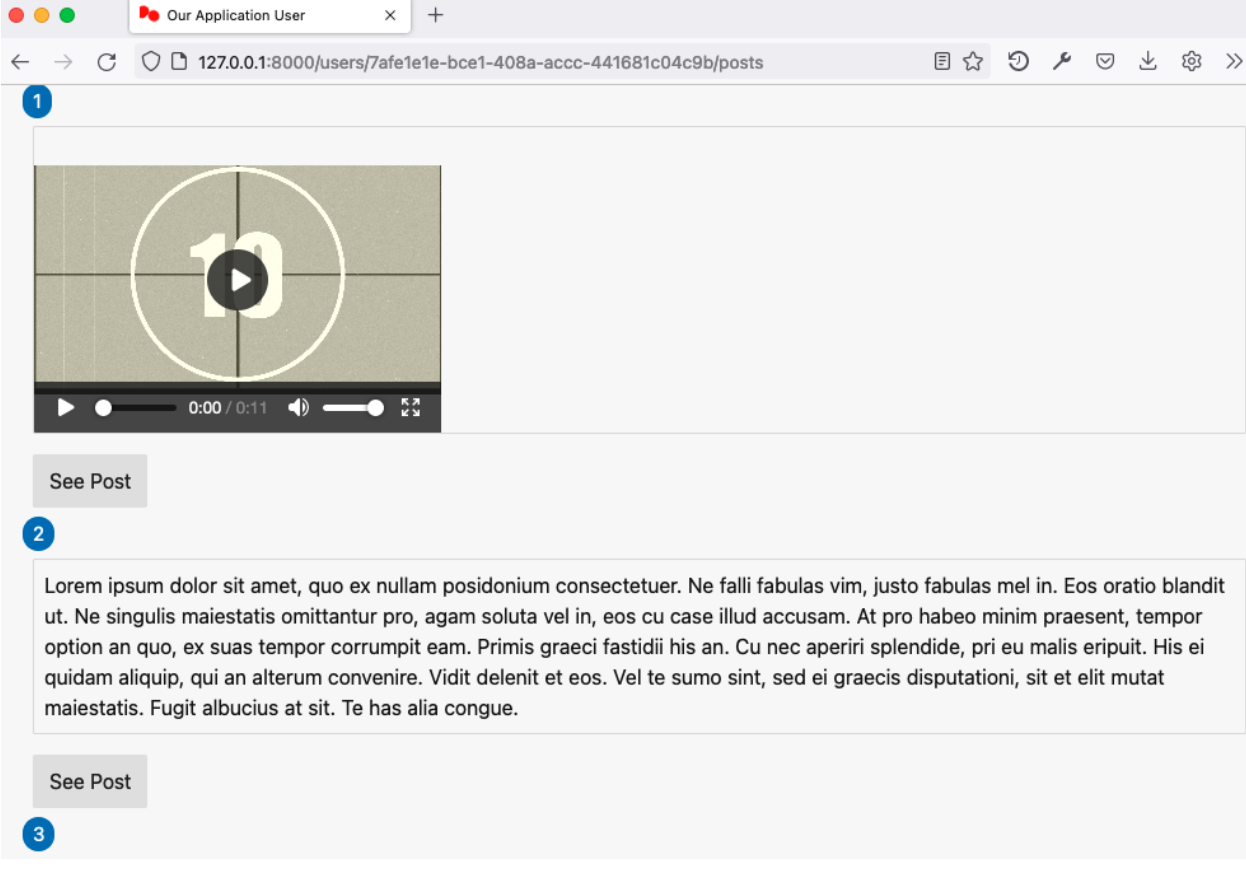

# **Chapter 11: Securing and Adding an API and JSON**

# **Chapter 12: Testing Your Application**

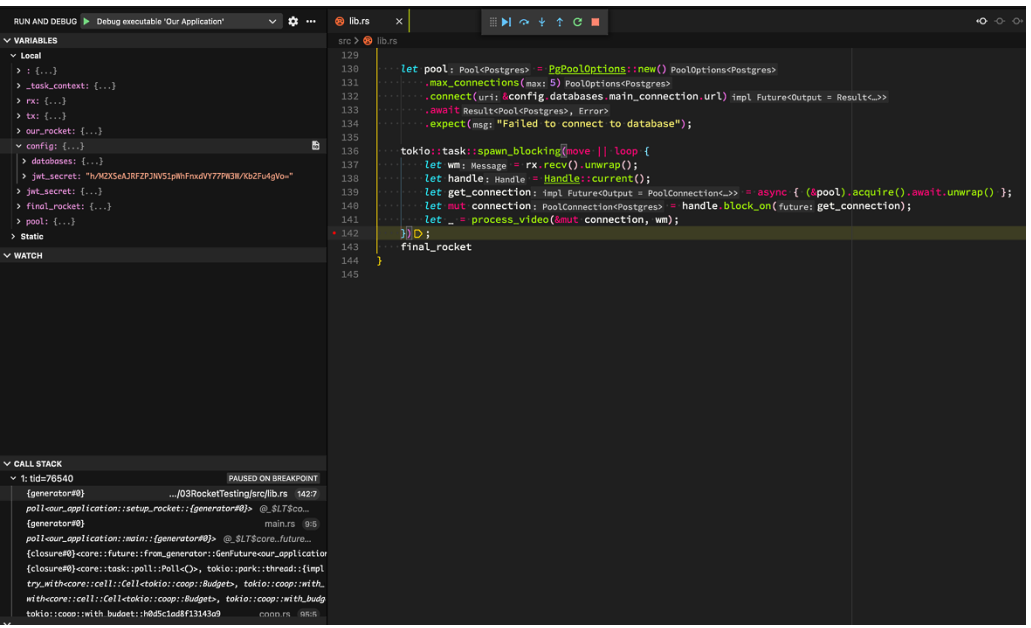

#### **Chapter 13: Launching a Rocket Application**

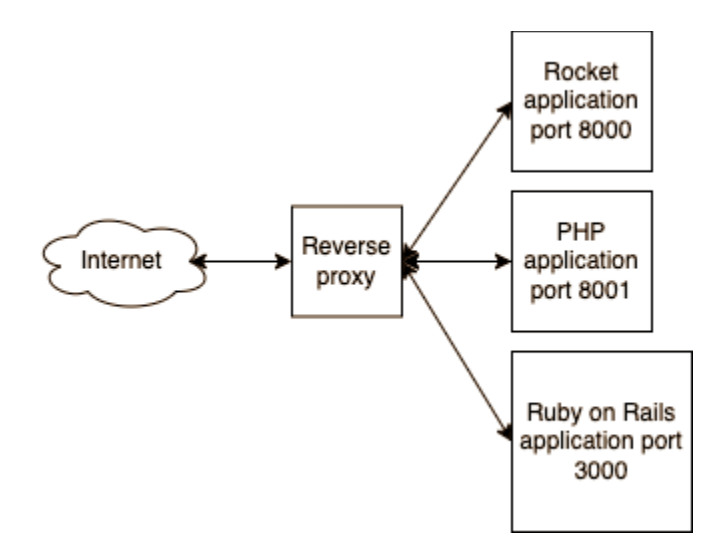

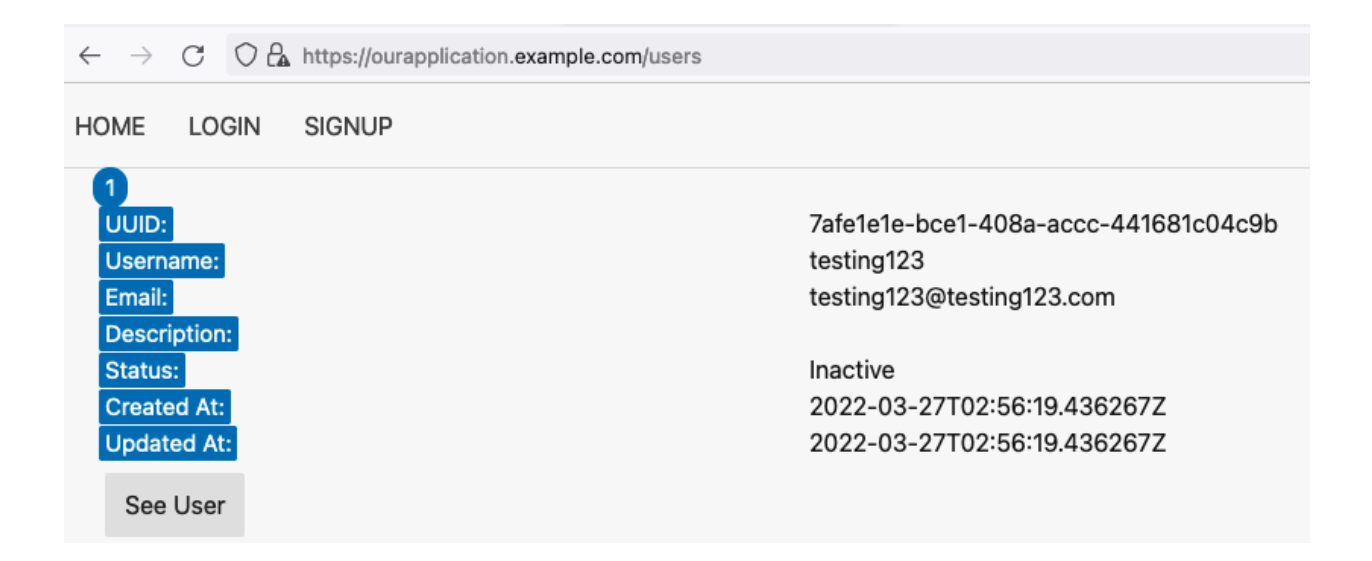

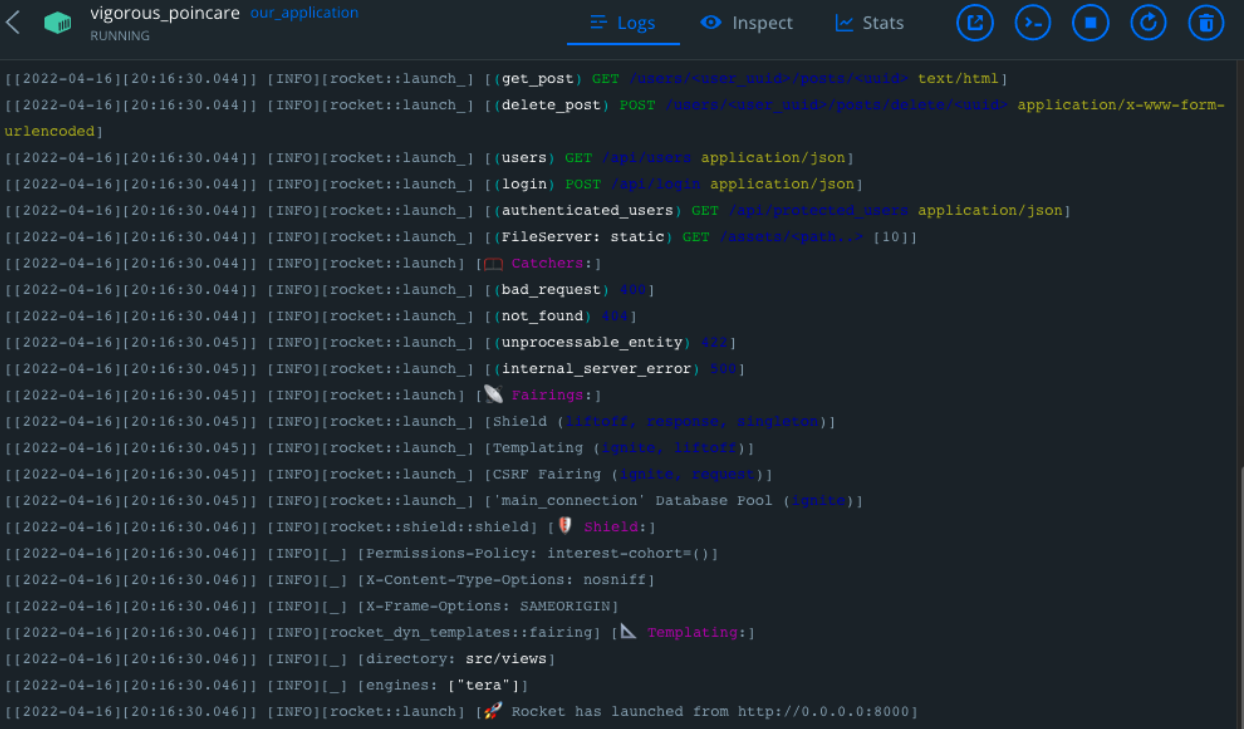

#### **Chapter 14: Building a Full Stack Application**

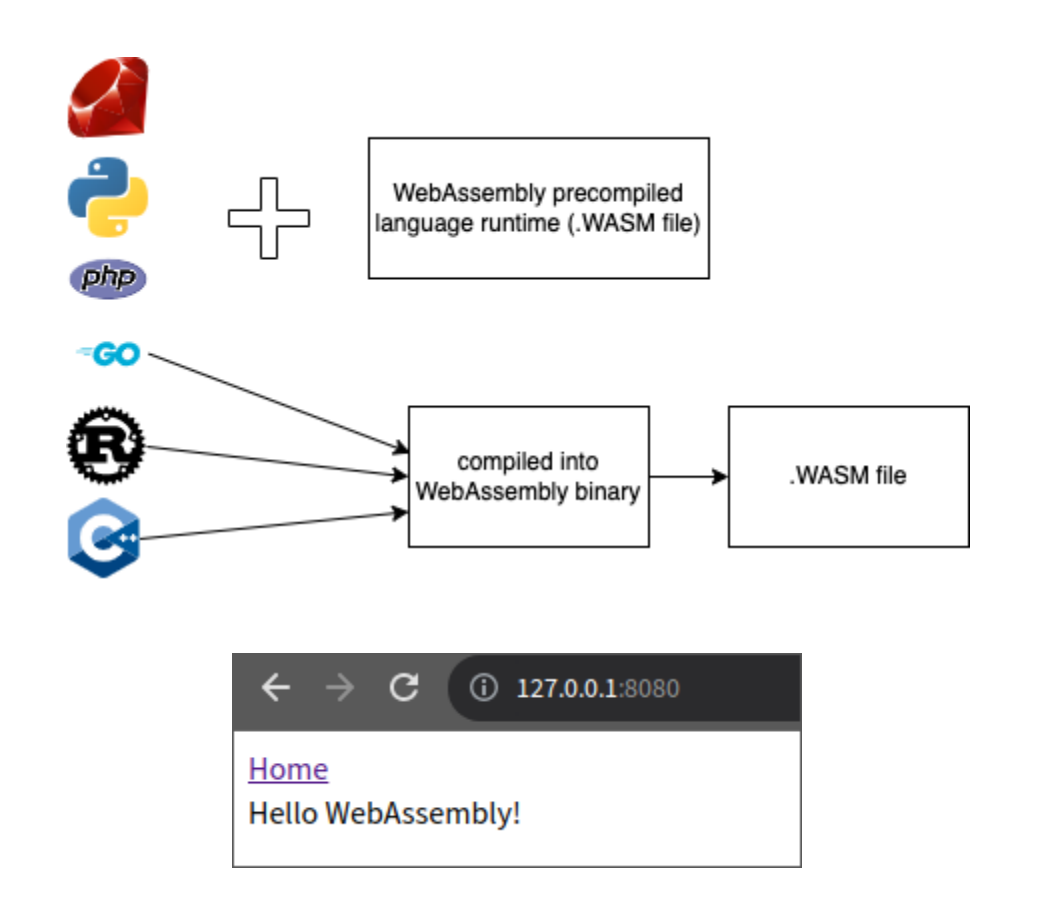

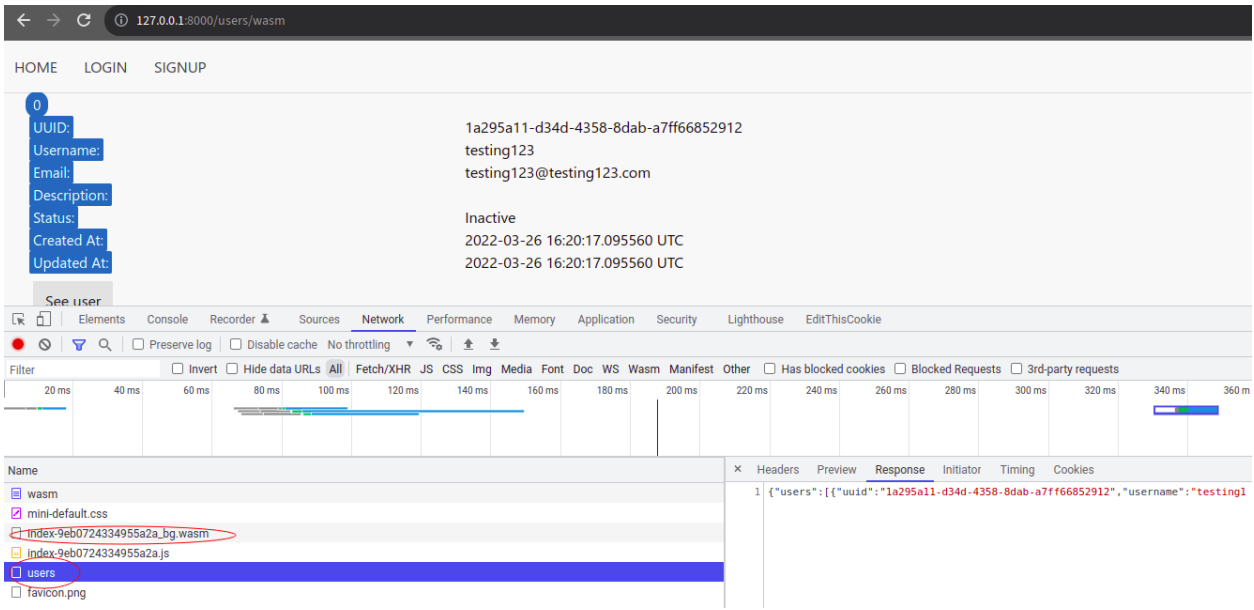

#### **Chapter 15: Improving the Rocket Application**

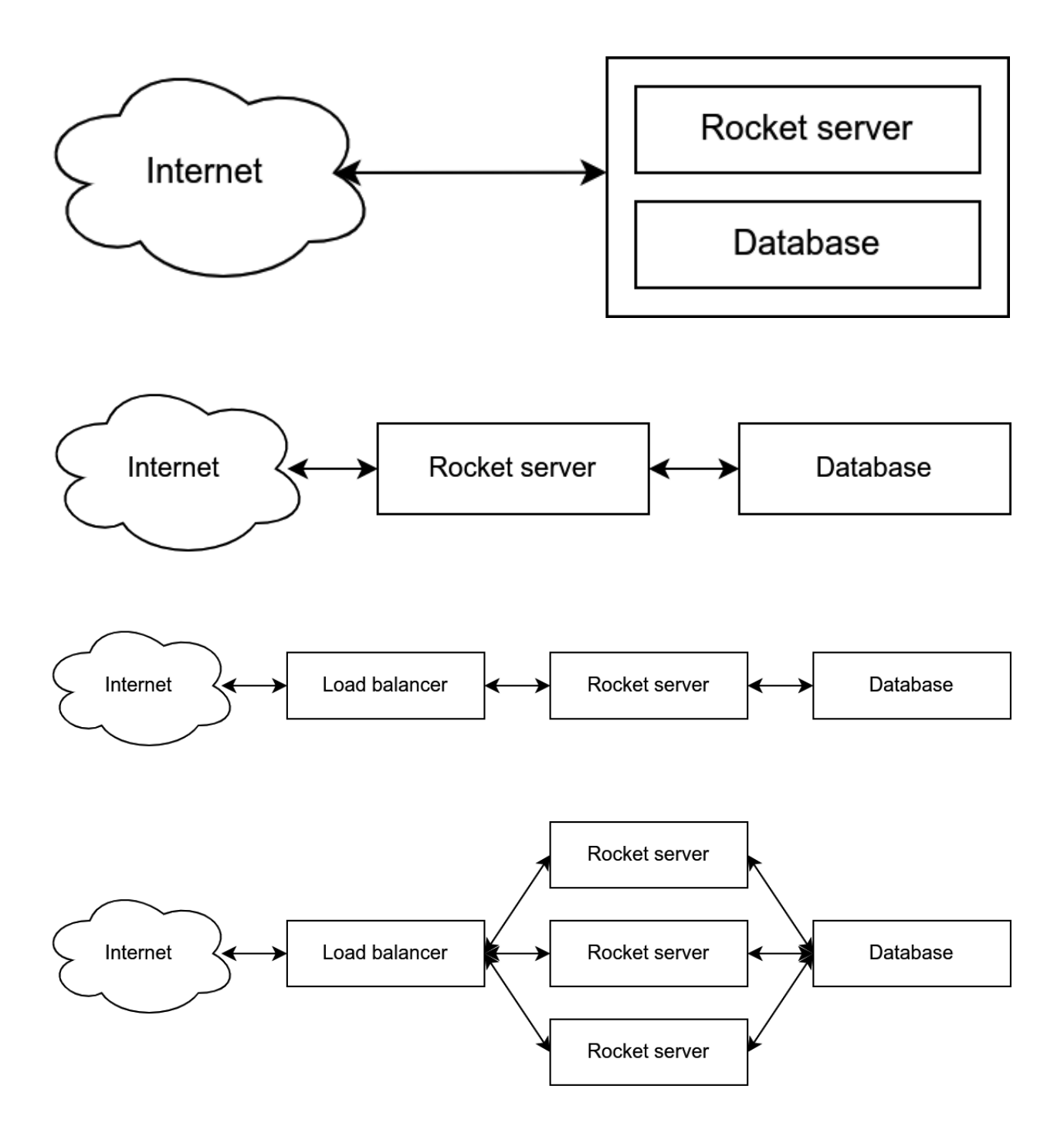

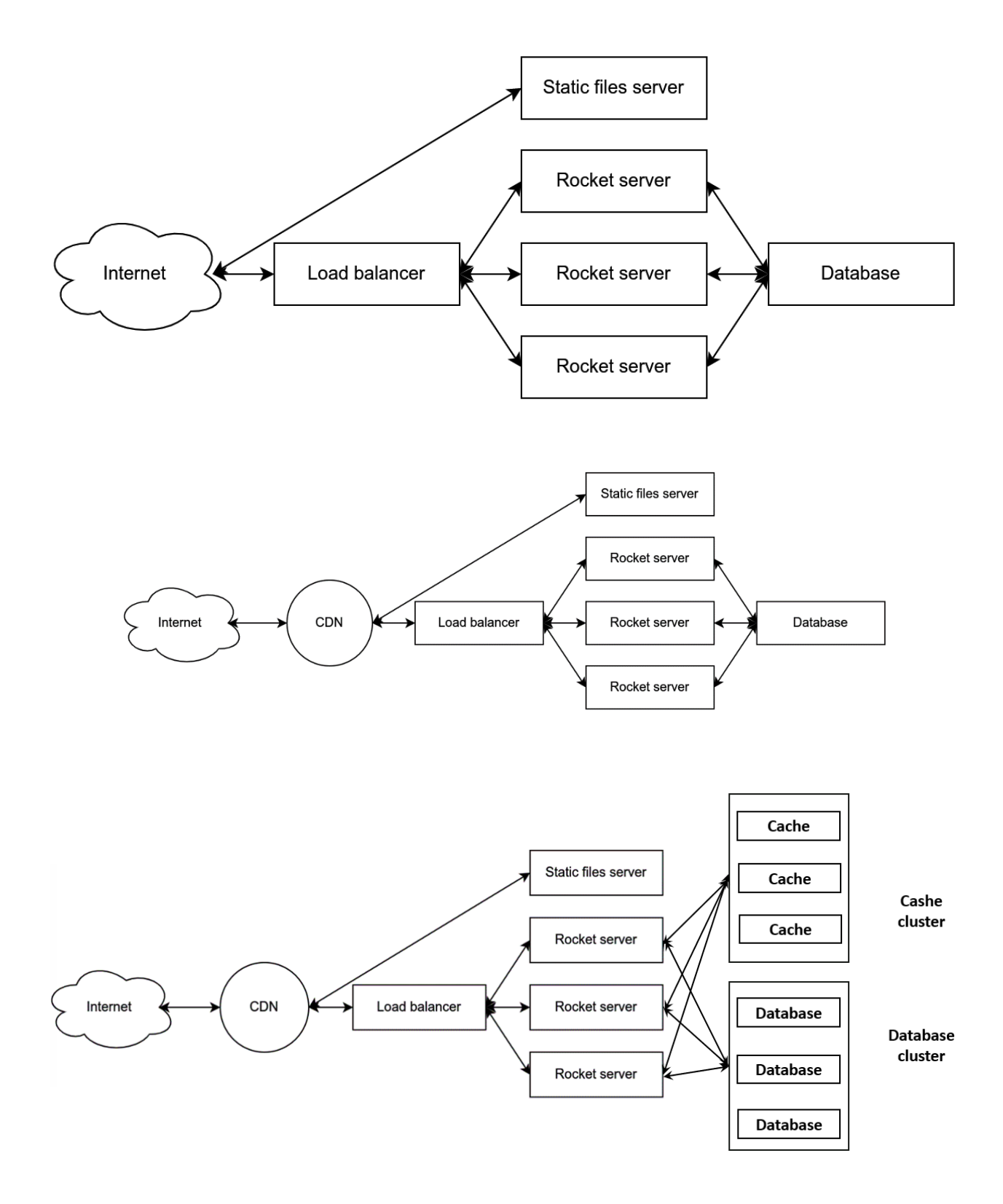